**Chunkit et SurfCanyon : deux outils pour améliorer les résultats des grands moteurs de recherche**

Retour au sommaire de la lettre

*Les deux outils présentés dans cet article, ChunkIt et SurfCanyon, s'appuient sur les moteurs de recherche traditionnels (Google, Yahoo!, Live...) pour tenter de leur apporter des fonctionnalités supplémentaires afin de nous aider à mieux chercher l'information sur le Web au quotidien. L'un explore le contenu des pages web proposées comme résultat par les moteurs, l'autre tente d'identifier d'autres pages pertinentes pour un même site web. Deux utilitaires à tester et qui pourraient vite devenir indispensables dans votre trousse à outil de chercheur web...*

D'opérateurs booléens en fonctionnalités de filtrage avancées, on croyait avoir épuisé les ressources de nos moteurs de recherche favoris. Pourtant, à coup de traitement automatique du langage et d'amélioration de la lisibilité, deux sociétés viennent de lancer des outils permettant d'exploiter encore plus efficacement leurs résultats.

## *ChunkIt, pour aller à l'essentiel*

ChunkIt, de la société TigerLogic ([http://www.tigerlogic.com/ChunkIt/home.html\)](http://www.tigerlogic.com/ChunkIt/home.html) se présente comme une barre d'outils à installer dans votre navigateur (Firefox ou IE7). Elle propose deux fonctionnalités intéressantes :

- **Améliorer les résultats de recherche des moteurs classiques**. ChunkIt fonctionne à partir des résultats de plusieurs moteurs pris un par un (ce n'est donc pas un métamoteur). Il peut s'agir de Google, de Yahoo!, de LiveSearch, d'AOL ou bien encore d'Ask, ce choix s'effectuant au moment de l'interrogation. Vous obtenez alors une page de résultats de ce type :

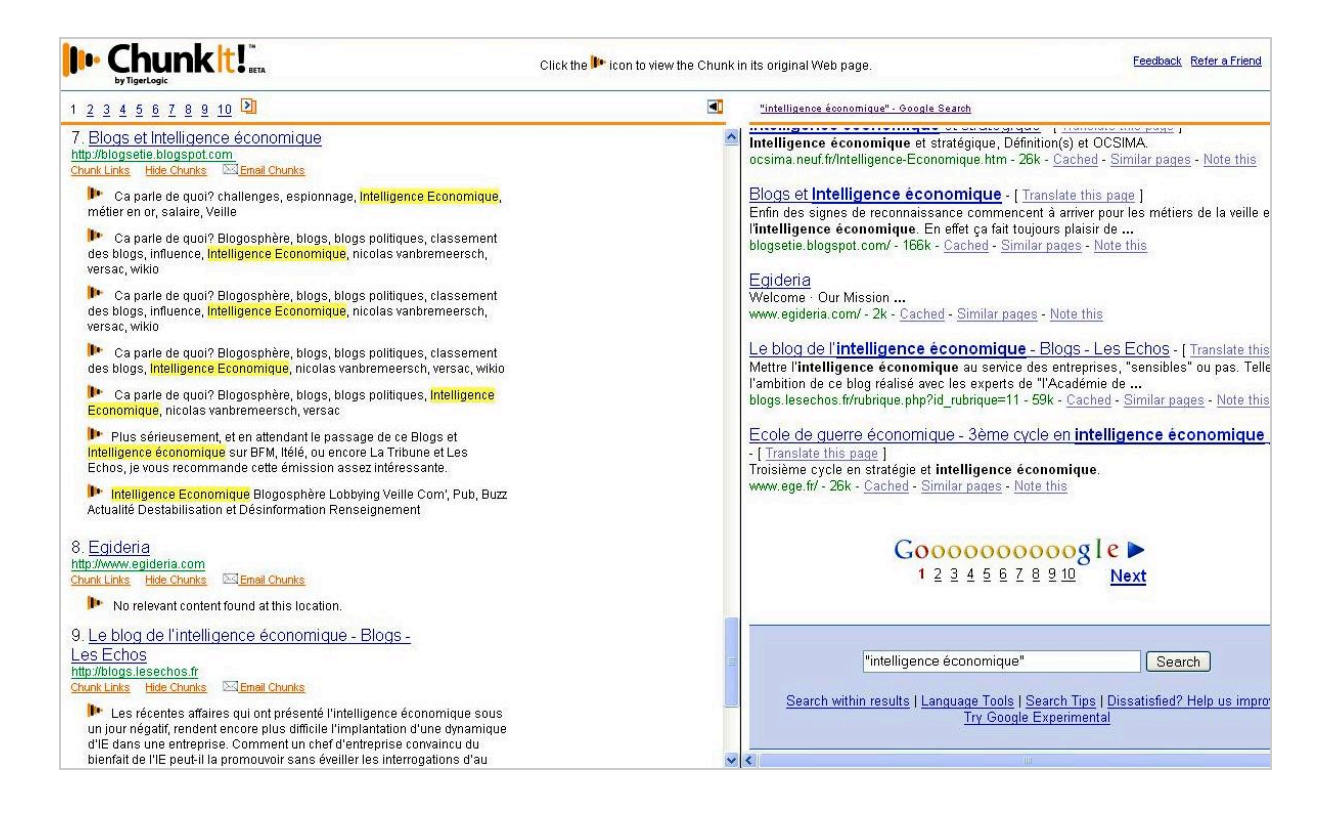

Ici, chaque page de résultat proposée par Google a été visitée par ChunkIt qui en a tiré les éléments les plus significatifs et replace vos mots-clés dans leur contexte (à gauche), un bon moyen pour ne plus perdre de temps à visiter des pages non pertinentes.

Si vous cliquez sur l'une de ces icônes  $\| \cdot \|$ , vous faites apparaître l'extrait surligné dans son contexte sur la page d'origine.

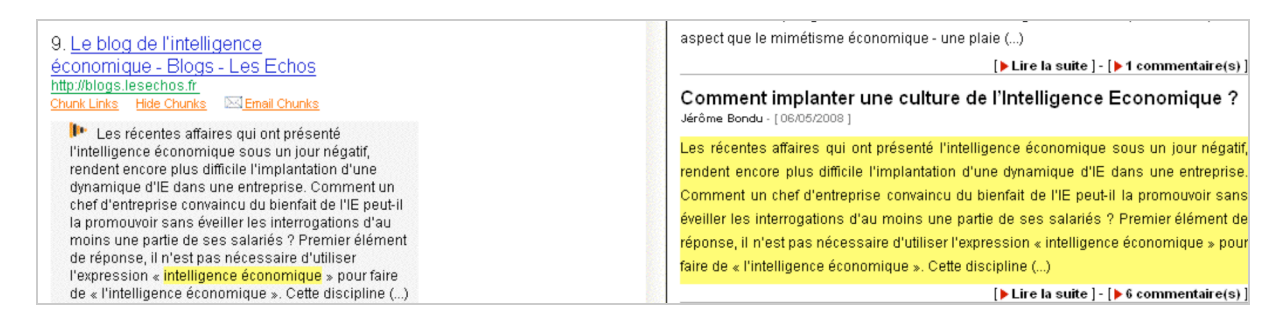

Vous avez ainsi la possibilité d'aller directement à ce qui vous intéresse.

- **Explorer le contenu d'une page web**. Nous utilisons tous la commande Ctrl+F qui permet de rechercher un mot-clé dans la page que vous avez à l'écran. ChunkIt permet désormais d'aller beaucoup plus loin avec cette fonctionnalité. Lorsque vous visitez une page avec beaucoup de contenu et souhaitez trouver un mot-clé particulier il vous suffit de le taper dans la barre d'outils

puis de cliquer sur **Augustion Chunk This Page** . Si par exemple vous vous trouvez sur la page Wikipedia consacrée à l'"Intelligence économique" et souhaitez lire ce qui concerne Alain Juillet, il vous suffit de taper son nom dans ChunkIt pour obtenir la page de résultats suivante :

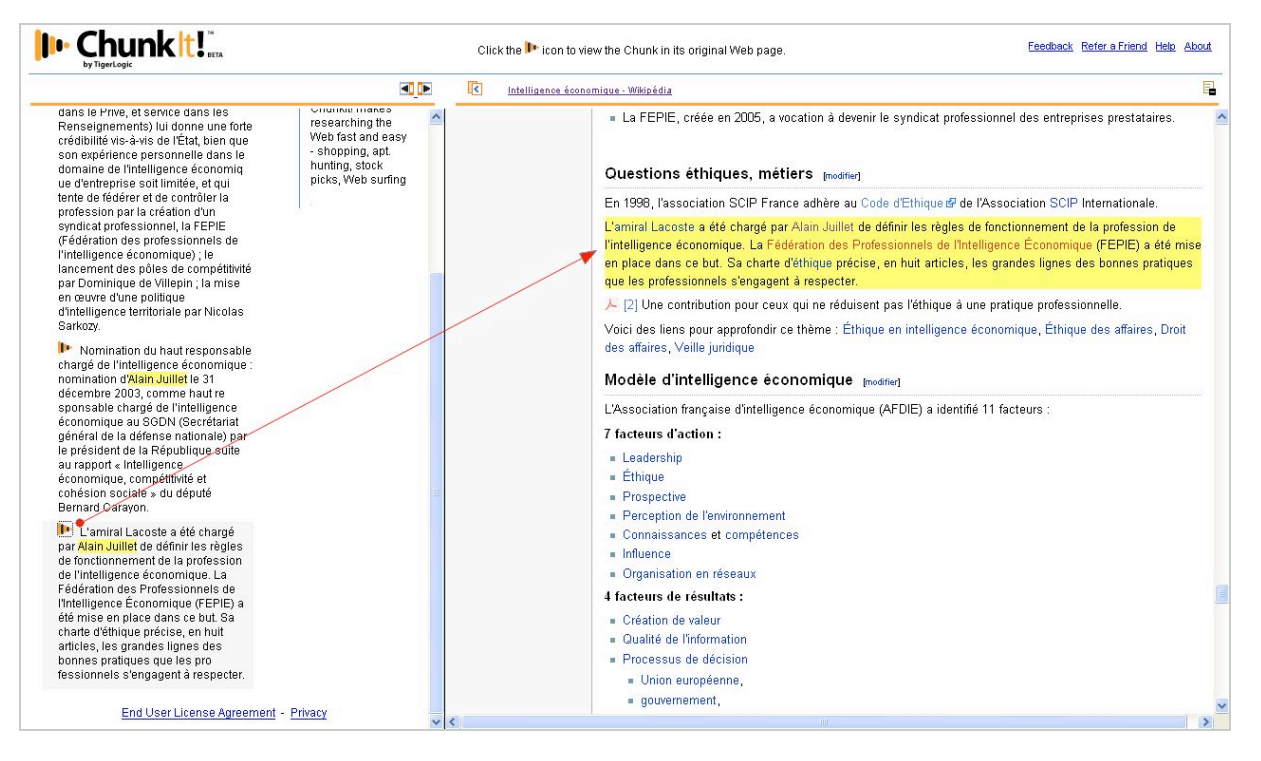

Chaque occurrence du mot recherché apparaît à gauche surlignée et remise dans son contexte. En cliquant sur l'icône ChunkIt vous faites apparaître dans la page de droite le même extrait surligné dans la page originale. Il vous suffit alors de naviguer d'extrait en extrait pour ne lire que ceux qui vous intéressent.

Mais ChunkIt va plus loin. Si maintenant vous cliquez sur **32** Chunk Right-Page Links | l'outil va alors suivre chacun des liens présents dans votre page initiale et vous présenter des extraits de toutes les pages correspondantes dans lesquelles votre mot-clé apparaît. C'est comme si vous affiniez votre requête en interrogeant une sélection de pages potentiellement pertinentes puisque rattachées à votre page de démarrage par un lien hypertexte. Dans notre cas nous obtenons sept autres pages liées citant le nom d'Alain Juillet dont l'article Wikipedia le concernant :

## **© Abondance.com - Lettre "Recherche & Référencement" #94 – Juin 2008**

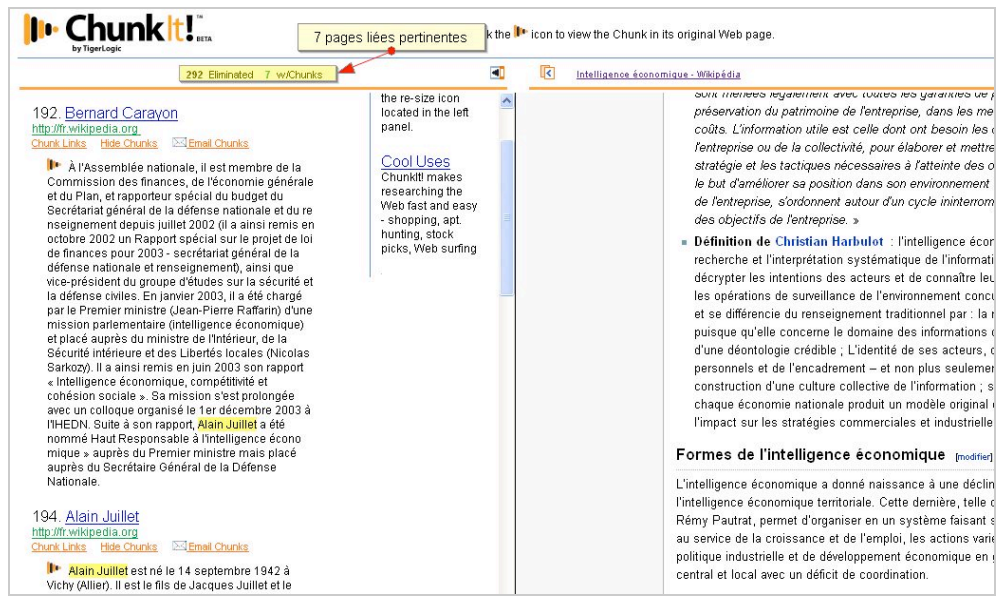

A noter que ChunkIt permet aussi :

- de faire une recherche sur les mots de même famille (lemmatisation)
- d'envoyer par email une page de résultats structurée

Il est pour l'instant gratuit dans sa version bêta. Il faut s'inscrire sur le site et demander une invitation pour pouvoir le tester. A votre tour...

## *SurfCanyon fouille les pages de résultat en profondeur*

Encore moins intrusif, Surf Canyon [\(http://www.surfcanyon.com/\)](http://www.surfcanyon.com/) est une extension à ajouter à votre navigateur (Firefox, IE7) qui améliore la recherche d'informations sur les principaux moteurs généralistes (Google, Yahoo!, LiveSearch) de manière significative.

Depuis Google, tous les moteurs proposent des listes de résultats basées sur la popularité des pages web qu'ils indexent. Ils se distinguent les uns des autres par la manière dont ils calculent cette popularité mais se ressemblent tous en un point : leurs résultats peuvent s'étendre sur plusieurs dizaines de pages et rares sont les internautes qui dépasseront la 3ème ou la 4ème. Résultat : nous utilisons les pages les plus connues de tous mais manquons celles qui sont pertinentes et pas encore suffisament populaires pour être en tête de classement. Découragés, nous passons parfois sans le savoir à un clic de la page qui répondait parfaitement à notre question et nous en sommes conscients ! Frustrant.

En mêlant le traitement sémantique de l'ensemble des résultats d'une requête et l'analyse de vos clics en temps réel, SurfCanyon vous permet de découvrir et d'exploiter ces pages profondes. Pour l'utiliser il suffit d'interroger votre moteur de prédilection, au hasard Google, comme vous le faites habituellement. Vous obtenez alors une page classique dans laquelle chaque résultat est suivi d'une icône en forme de cible :

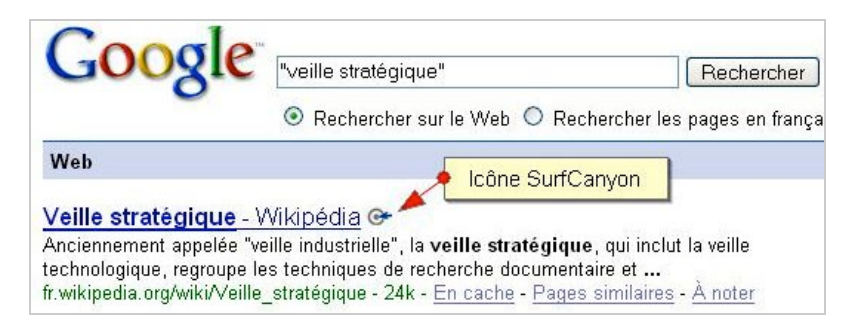

En cliquant sur l'une de ces icônes, vous donnez à SurfCanyon des indices sur ce qui vous intéresse vraiment. Si dans notre exemple vous cliquez sur le second résultat le système va "matcher" le contenu de la page correspondante avec celui des autres pages de résultats et vous recommander les trois dont le contenu est le plus proche :

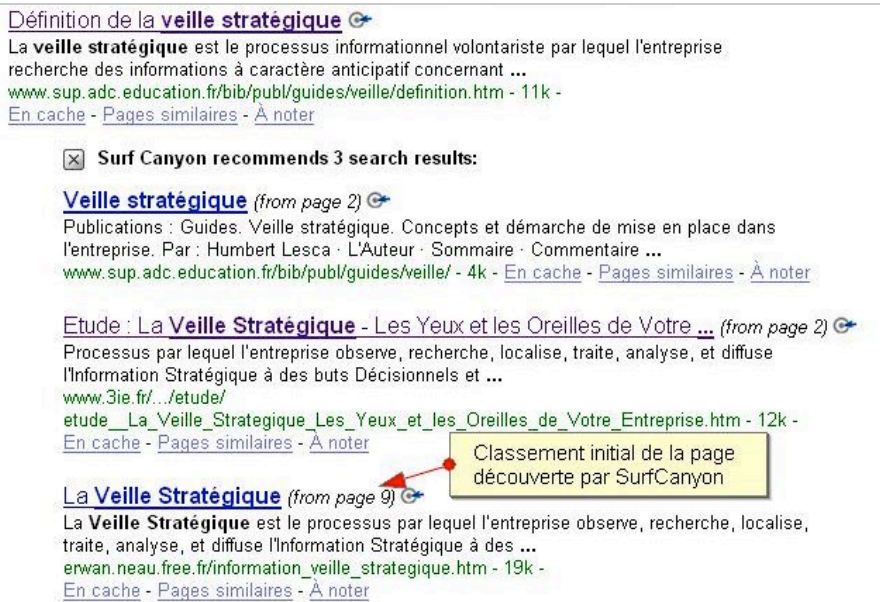

On voit dans cet exemple que si les deux premiers résultats étaient présents dès la seconde page de résultats, le troisième se trouvait sur la 9ème...

Si vous n'êtes pas satisfait des réponses vous pouvez encore affiner ces résultats selon la même principe avec un second puis un troisième niveau de filtrage :

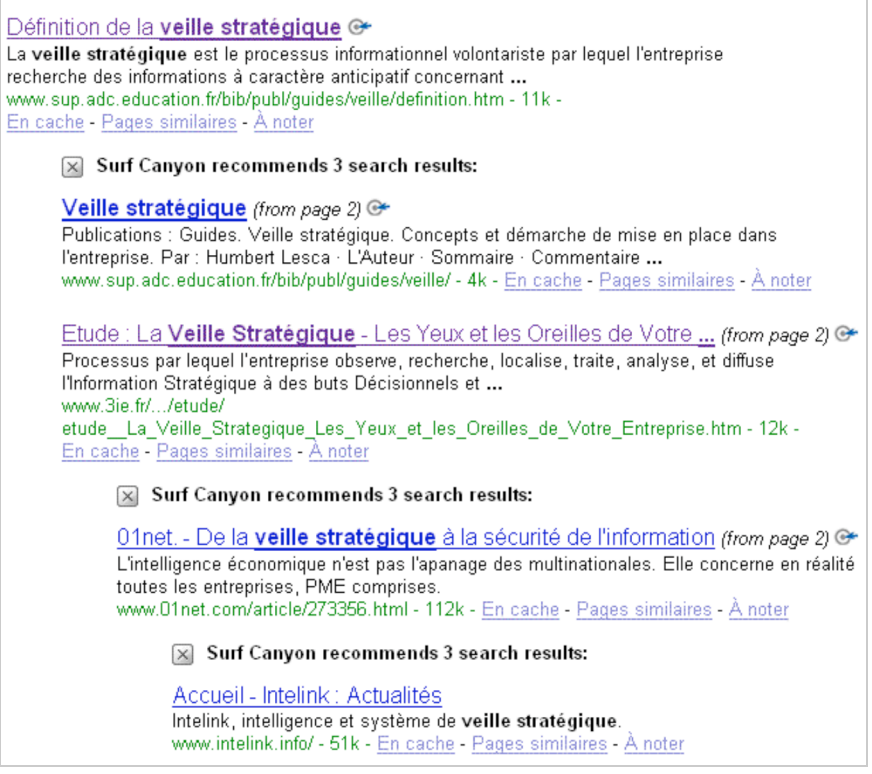

De fait plus vous cliquerez sur les cibles et plus Surf Canyon disposera d'éléments lui permettant de comprendre finement ce que vous recherchez.

A l'usage, Surf Canyon s'avère vite indispensable même si l'on peut regretter qu'il ne dispose pas (encore) d'un bouton de "débrayage" pour revenir à une page de résultats classique lorsque cela s'avère nécessaire.

Détail d'importance, Surf Canyon, a été optimisé pour la langue française (son créateur a passé plusieurs années chez Hewlett-Packard à Grenoble).

Quoiqu'il en soit, ChunkIt et Surf Canyon ouvrent la voie à une nouvelle génération d'outils qui permettra de toujours mieux exploiter les ressources infinies indexées par les grands moteurs de recherche. Ceux-ci ont beau disposer de fonctionnalités avancées, la relative complexité de leur mise en oeuvre n'incite pas les internautes à les utiliser et ils restent alors souvent sur des expériences frustrantes. Dans ce contexte, des outils peu intrusifs et "user-friendly" tels que ceux présentés ici ont une réelle carte à jouer car de fait, même si les utilisateurs finaux ne comprennent pas bien comment Surf Canyon traite les pages (secret de fabrique oblige), ils obtiennent des résultats plus pertinents qu'auparavant. N'est-ce pas l'essentiel à leurs yeux ?

## *Christophe Deschamps*

*Consultant et formateur en gestion de l'information. Responsable du blog Outils Froids ([http://www.outilsfroids.net/\)](http://www.outilsfroids.net/)*

**Réagissez à cet article sur le blog des abonnés d'Abondance : [http://abonnes.abondance.com/blogpro/2008/06/chunkit-et-surfcanyon-deux-outils](http://abonnes.abondance.com/blogpro/2008/06/chunkit-et-surfcanyon-deux-outilspour.html)pour.html**